# **CS370 Operating Systems**

**Colorado State University Yashwant K Malaiya Spring 21 Lecture 4 OS Structures/Processes**

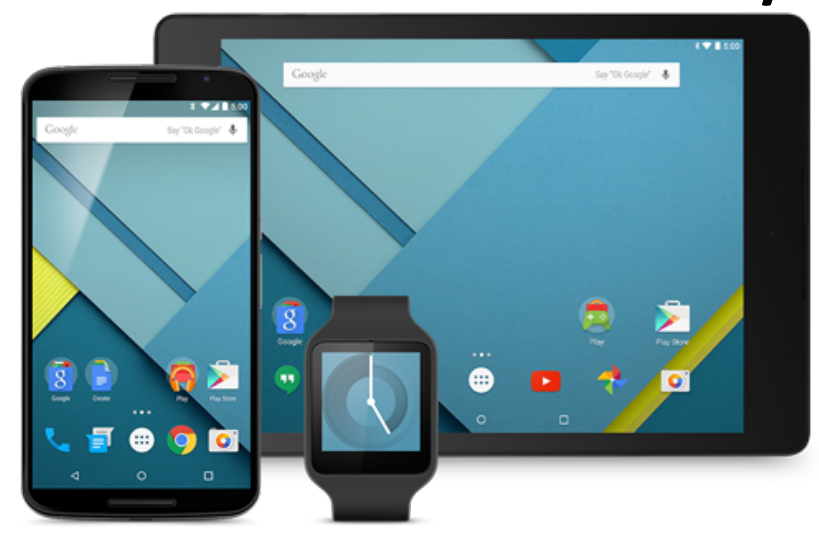

#### **Slides based on**

- **Text by Silberschatz, Galvin, Gagne**
- **Various sources**

# FAQ

• A **chip** can ha[ve one or m](https://www.cis.upenn.edu/~milom/cse240-Fall05/handouts/Ch10-b.pdf)ore **processors** (**CPU, core**) and possibly more [components.](https://www.cs.utexas.edu/users/fussell/courses/cs310h/lectures/Lecture_13-310h.pdf)

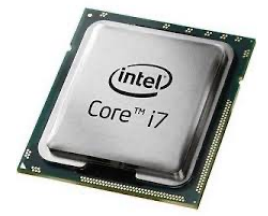

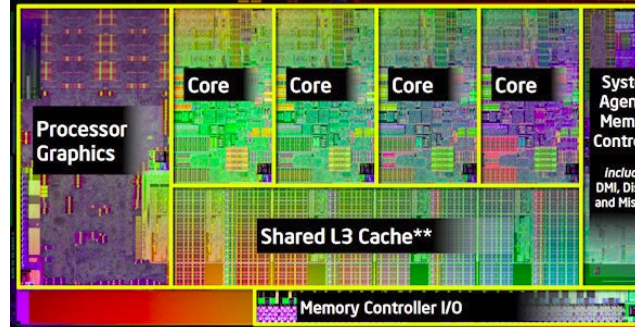

- Kernel vs OS: Kernel: process/memory/file/IO management, OS include UI, libraries etc.
- **Why User vs kernel mode**? Because users can't be trusted.
- Where are **registers**, **Cache** and **main memory** , physically?
- **Trap routines, interrupts**
- Good that you are thinking about these.
	- Threads vs processes, Scheduling, Memory management: we will study in details
	- Multi-level caches: how are they implemented?

Note: TA office hours are available. Help session Slides: Schedule, Video: Teams

#### Colorado State Ur

### K-scale: Amount of information/storage

Amount of info: Byte  $(B) = 8$  bits  $(b)$ 

Kibibyte?

- A **kilobyte**, or **KB**, is 1,024 (or 210) bytes
- a **megabyte**, or **MB**, is  $1,024^2$  (or  $2^{20}$ ) bytes
- a **gigabyte**, or **GB**, is 1,0243 bytes
- a **terabyte**, or **TB**, is 1,0244 bytes
- a **petabyte**, or **PB**, is 1,024<sup>5</sup> bytes

Measures of time

• **Milli**seconds, **micro**seconds, **nano**seconds, **pico**seconds 10-3, 10-6, 10-9, 10-12

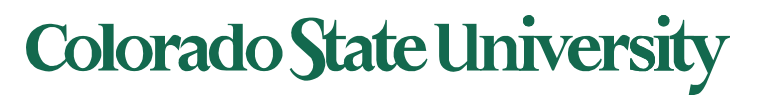

# **CS370 Operating Systems**

#### **Colorado State University Yashwant K Malaiya OS Structures**

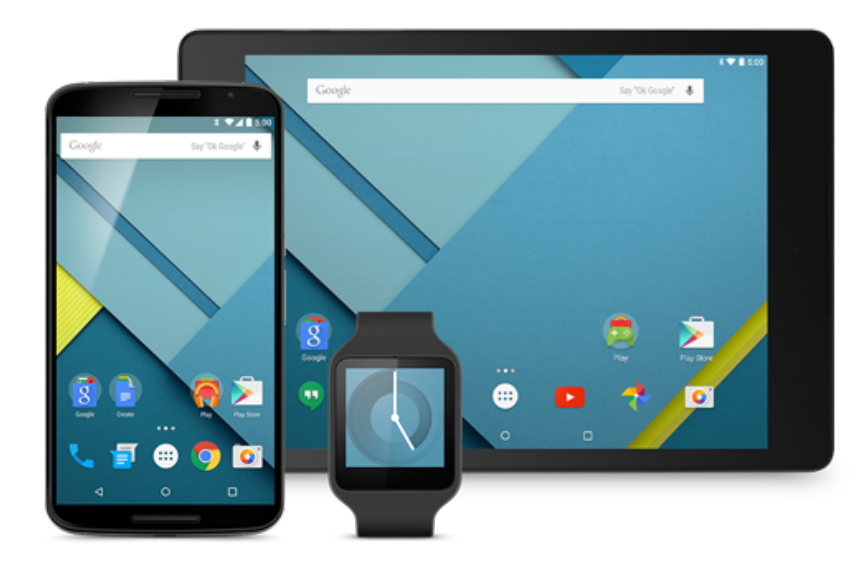

#### **Slides based on**

- **Text by Silberschatz, Galvin, Gagne**
- **Various sources**

#### **Chap2: Operating-System Structures**

Objectives:

- Services OS provides to users, processes, and other systems
- Structuring an operating system
- How operating systems are designed and customized and how they boot

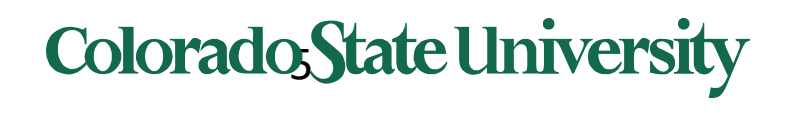

# OS Services

- **User interface** 
	- Varies between **Command-Line (CLI)**, **Graphics User Interface (GUI)**, **Batch**
- **Progra[m execution](https://support.apple.com/guide/activity-monitor/welcome/mac)**
- **I/O operations**
- **File-system operations**
- **Communications**
- **Error detection**
- **Resource allocation**
- **Accounting**
- **Protection and security**

MAC: look at processes Activity Monitor > CPU Process, threads, PID etc. info about a process

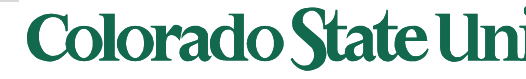

## A View of Operating System Services

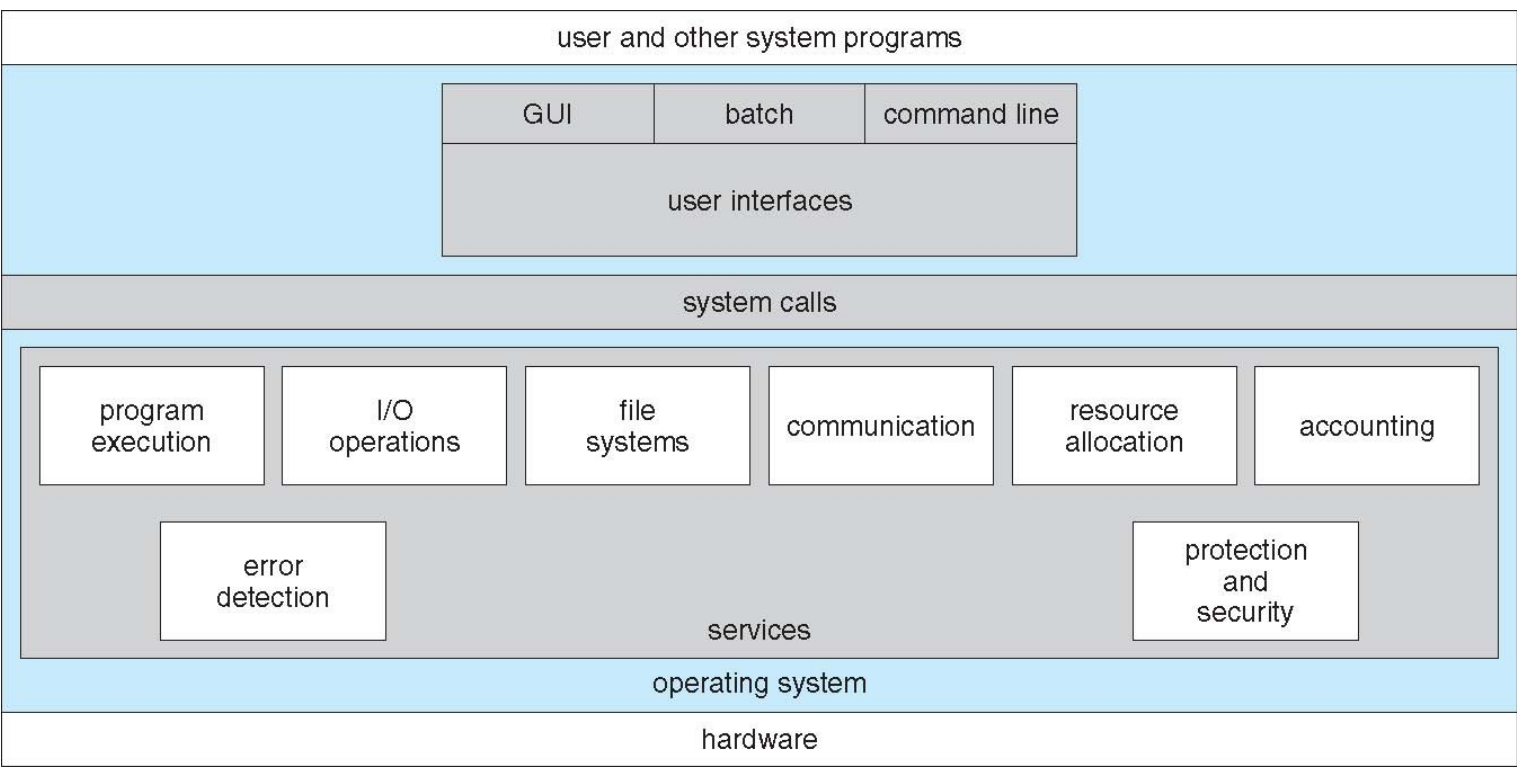

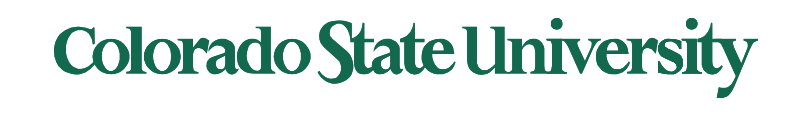

#### CLI or **command interpreter** allows direct command entry

- Sometimes implemented in kernel, sometimes by systems program
- Sometimes multiple flavors implemented **shells**
- Primarily fetches a command from user and executes it
- Sometimes commands built-in, sometimes just names of programs
	- If the latter, adding new features doesn't require shell modification

Ex: Windows: command prompt Linux: bash

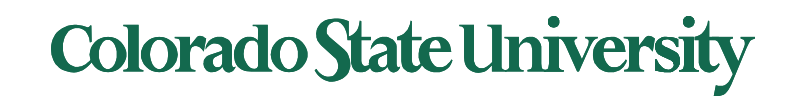

## Shell Command Interpreter

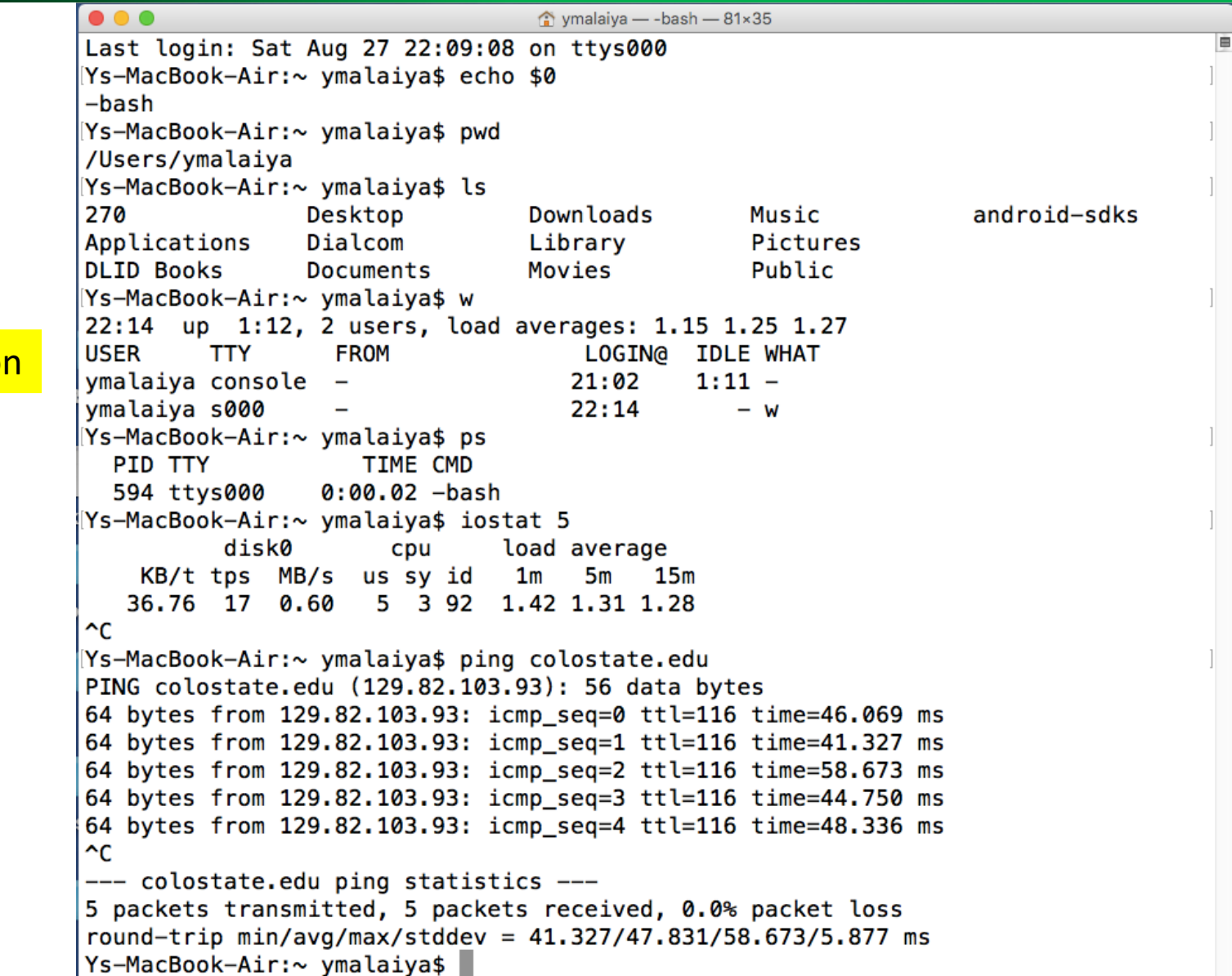

#### A bash sessio

# Common bash commands  $1/2$

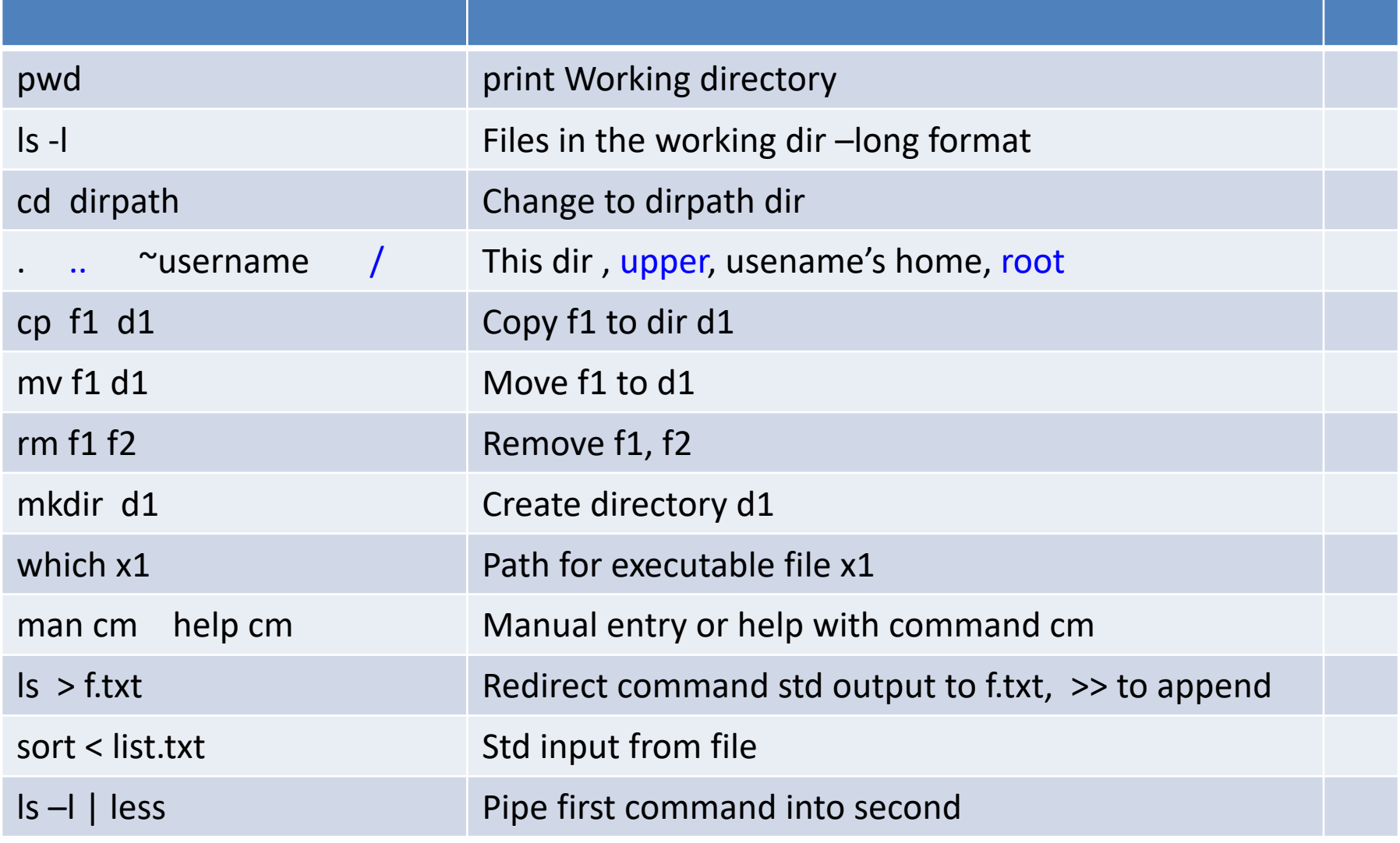

# Common bash commands 2/2

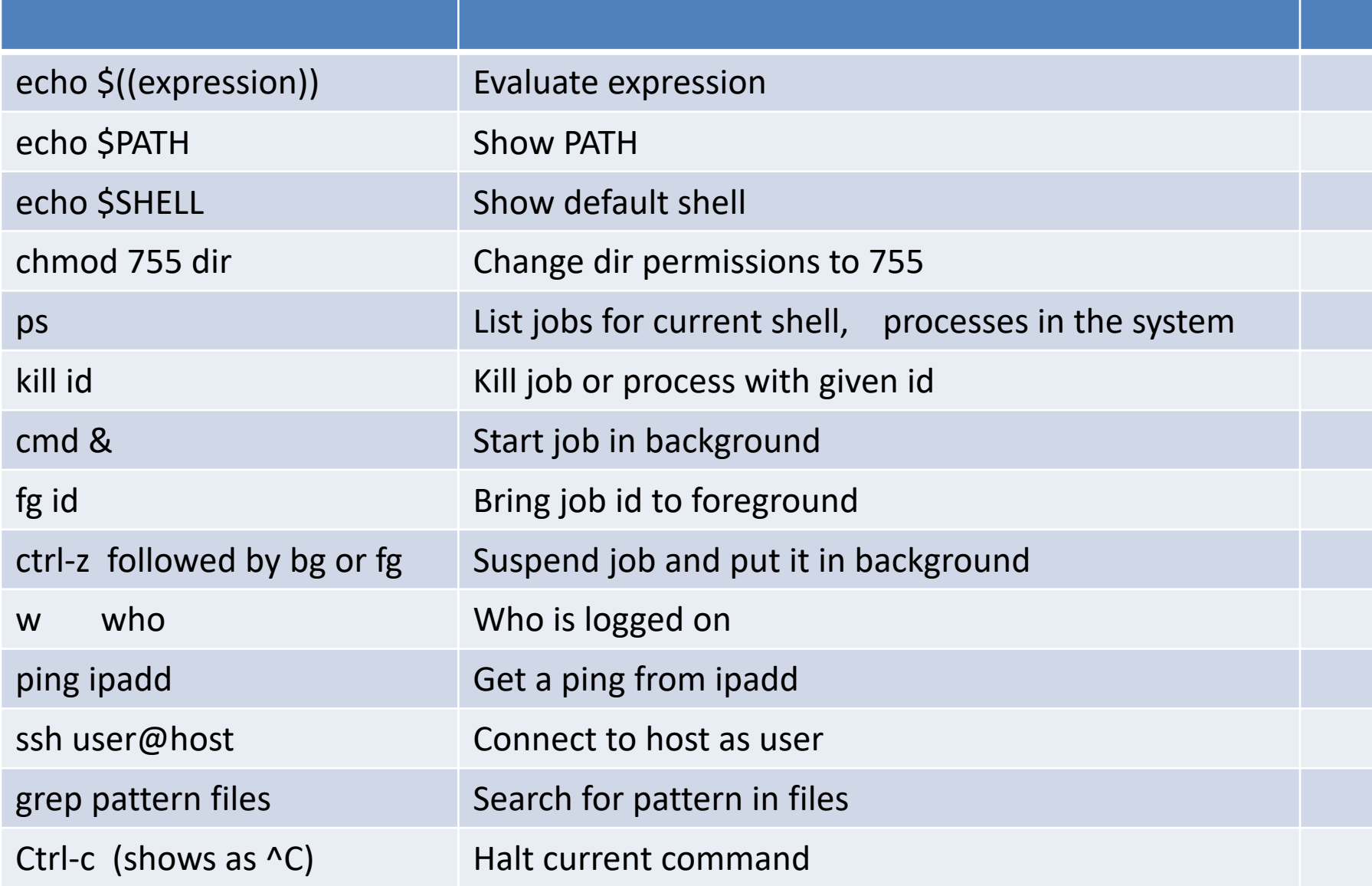

#### User Operating System Interface - GUI

- User-friendly **desktop** metaphor interface
	- Usually mouse, keyboard, and monitor
	- **Icons** represent files, programs, actions, etc
	- Various mouse buttons over objects in the interface cause various actions (provide information, options, execute function, open directory (known as a **folder**)
	- Invented at Xerox PARC in 1973
- Most systems now include both CLI and GUI interfaces
	- Microsoft Windows is GUI with CLI "command" shell
	- Apple Mac OS X is "Aqua" GUI interface with UNIX kernel underneath and shells available
	- Unix and Linux have CLI with optional GUI interfaces (CDE, KDE, GNOME)

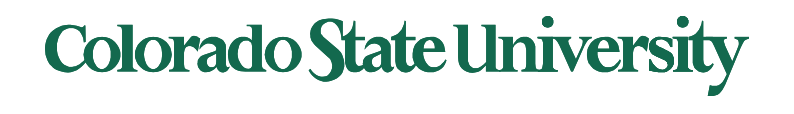

#### Touchscreen Interfaces

#### • Touchscreen devices require new interfaces

- Mouse not possible or not desired
- Actions and selection based on gestures
- Virtual keyboard for text entry
- Voice commands.

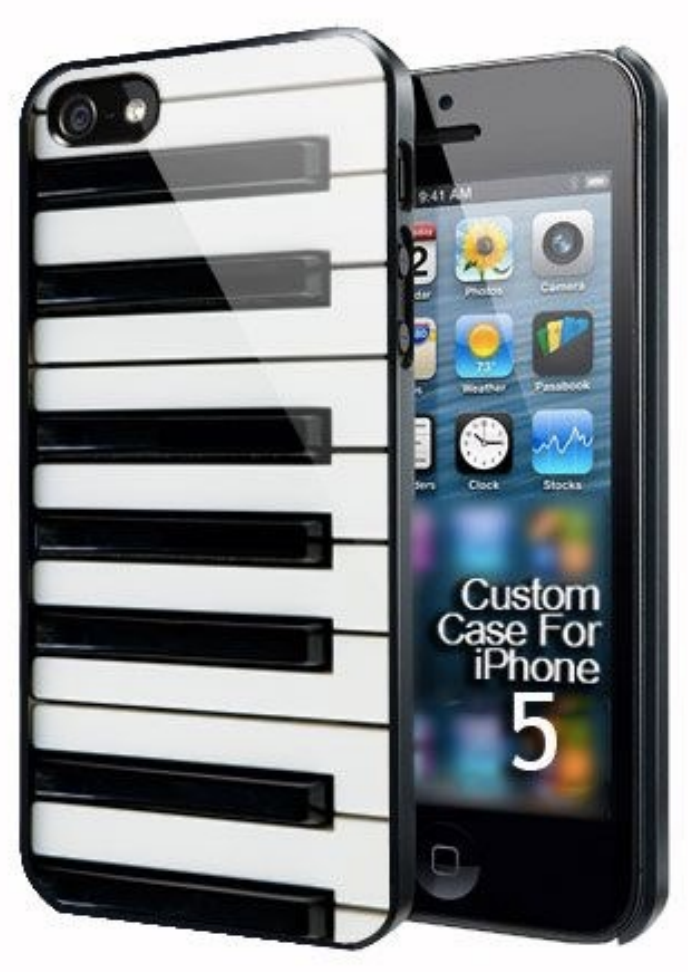

## The Mac OS X GUI

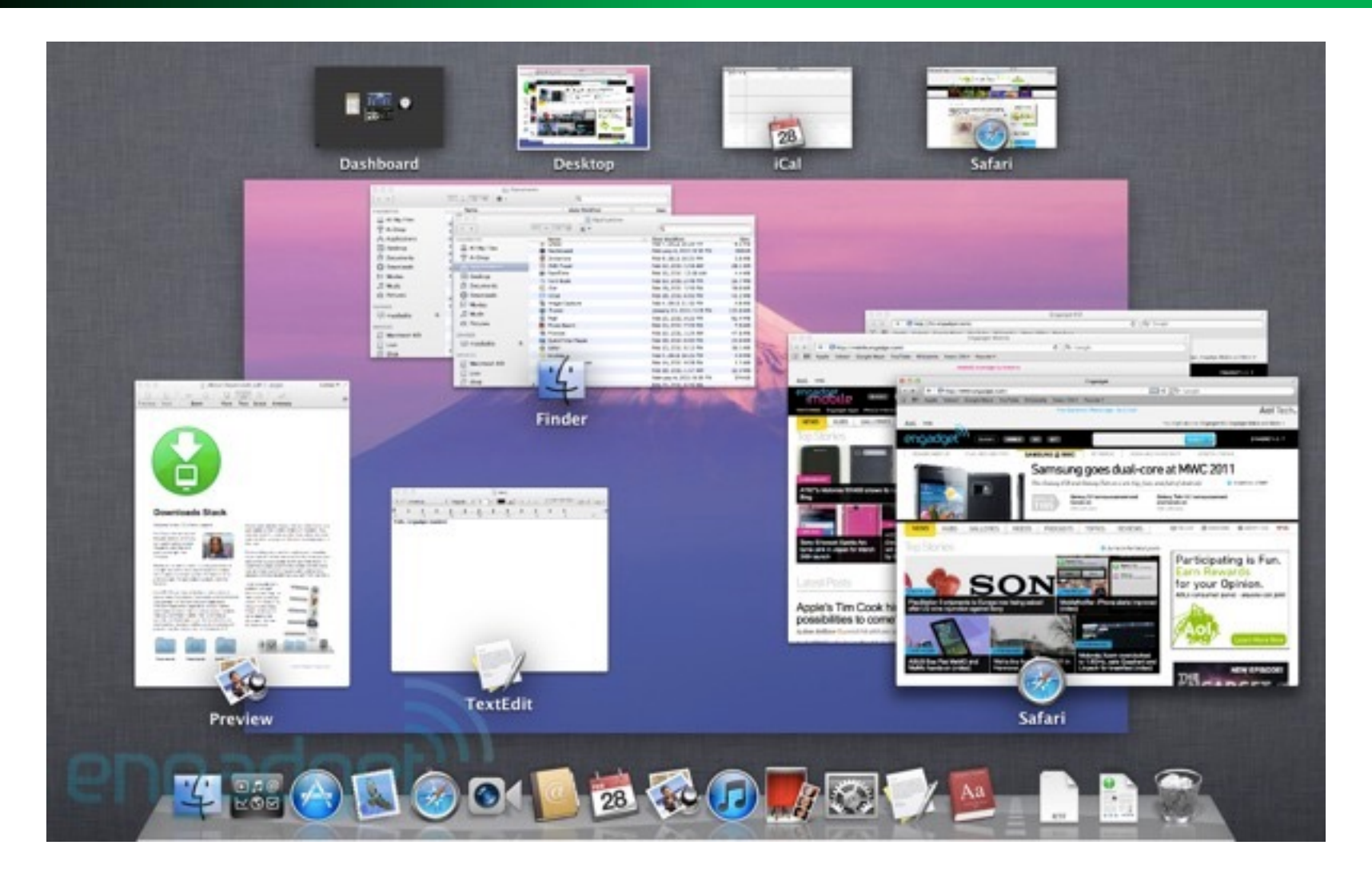

## System Calls

- Programming interface to the services provided by the OS
- Typically written in a high-level language (C or C++)
- Mostly accessed by programs via a high-level **Application Programming Interface (API)** rather than direct system call use
- Three most common APIs are Win32 API for Windows, POSIX API for POSIX-based systems (including virtually all versions of UNIX, Linux, and Mac OS X), and Java API for the Java virtual machine (JVM)

Note that the system-call names used throughout our text are generic.

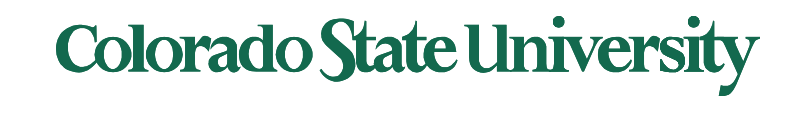

# Example of System Calls

• System call sequence to copy the contents of one file to another file

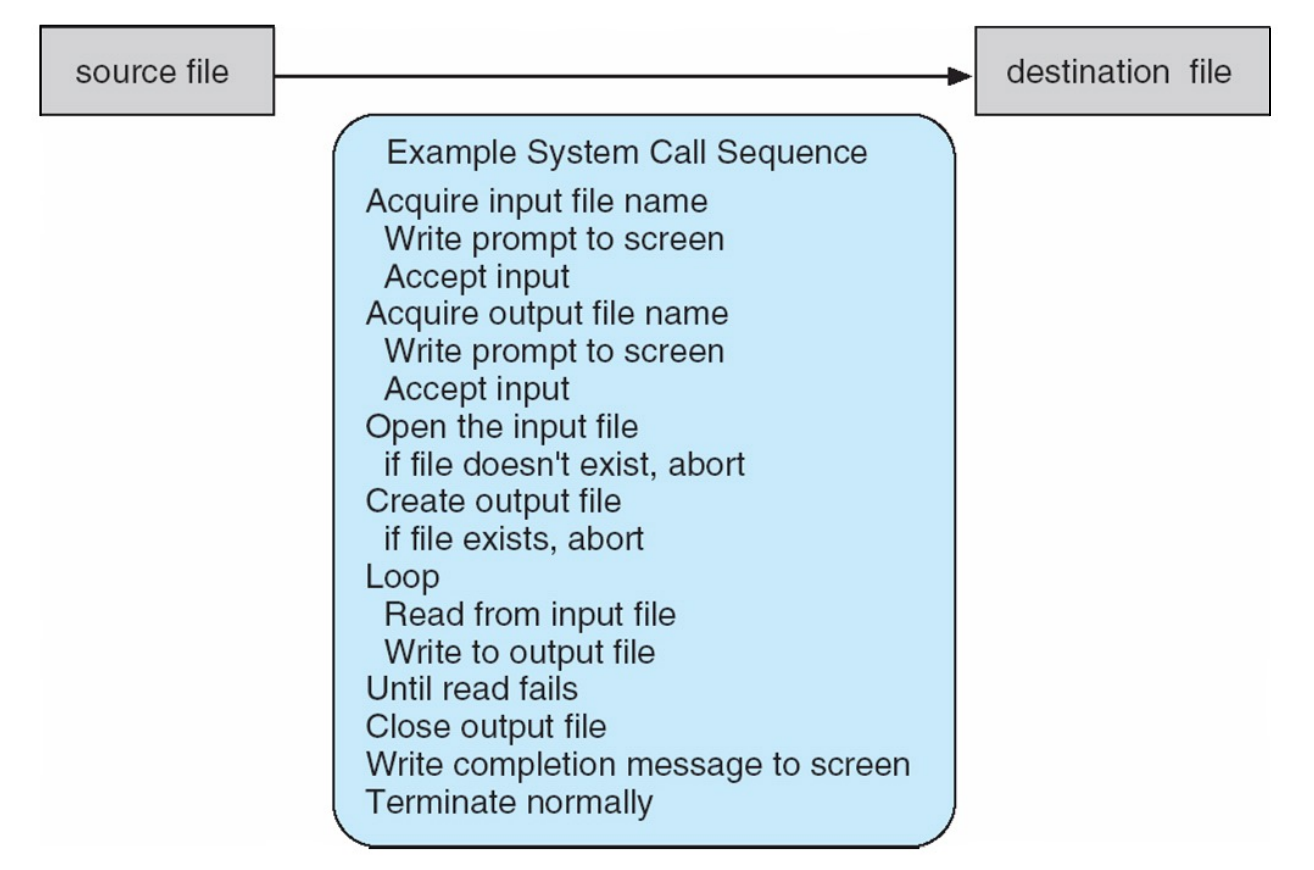

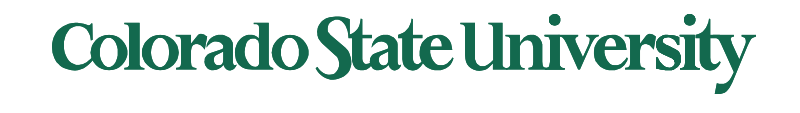

## Example of Standard API

#### **EXAMPLE OF STANDARD API**

As an example of a standard API, consider the read() function that is available in UNIX and Linux systems. The API for this function is obtained from the man page by invoking the command

man read

on the command line. A description of this API appears below:

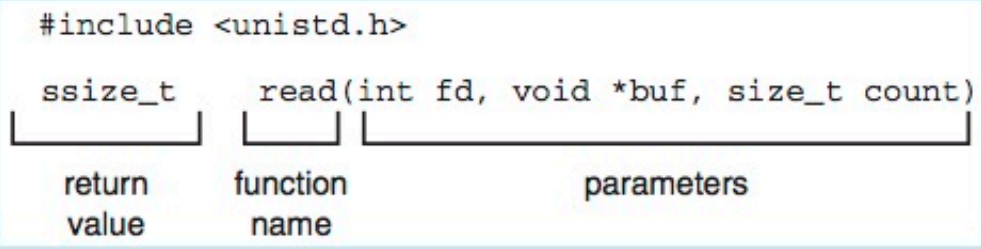

A program that uses the read () function must include the unistd. h header file, as this file defines the ssize\_t and size\_t data types (among other things). The parameters passed to read () are as follows:

- int fd-the file descriptor to be read
- void \*buf a buffer where the data will be read into
- size\_t count—the maximum number of bytes to be read into the buffer

On a successful read, the number of bytes read is returned. A return value of 0 indicates end of file. If an error occurs, read () returns -1.

unistd.h header file provides access to the POSIX API

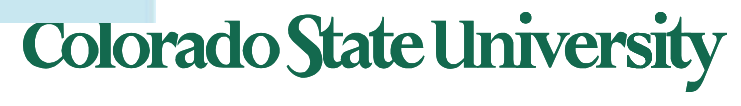

# System Call Implementation

- The caller need know nothing about how the system call is implemented
	- Just needs to obey [API and unde](https://www.tutorialspoint.com/assembly_programming/assembly_system_calls.htm)rstand what OS will do [as a result cal](http://blog.rchapman.org/posts/Linux_System_Call_Table_for_x86_64/)l
	- Most details of OS interface hidden from programmer by API
		- Managed by run-time support library (set of functions built into libraries included with compiler)
- System call implementation examples:
	- LC-3 Trap x21 (OUT) code in Patt & Patel (see slide 22)
	- Identified by a number that leads to address of the routine
	- Arguments provided in designated registers
	- Linux x86 64 table, code snippets

#### Colorado State Ur

T<sub>l</sub>

## API – System Call – OS Relationship

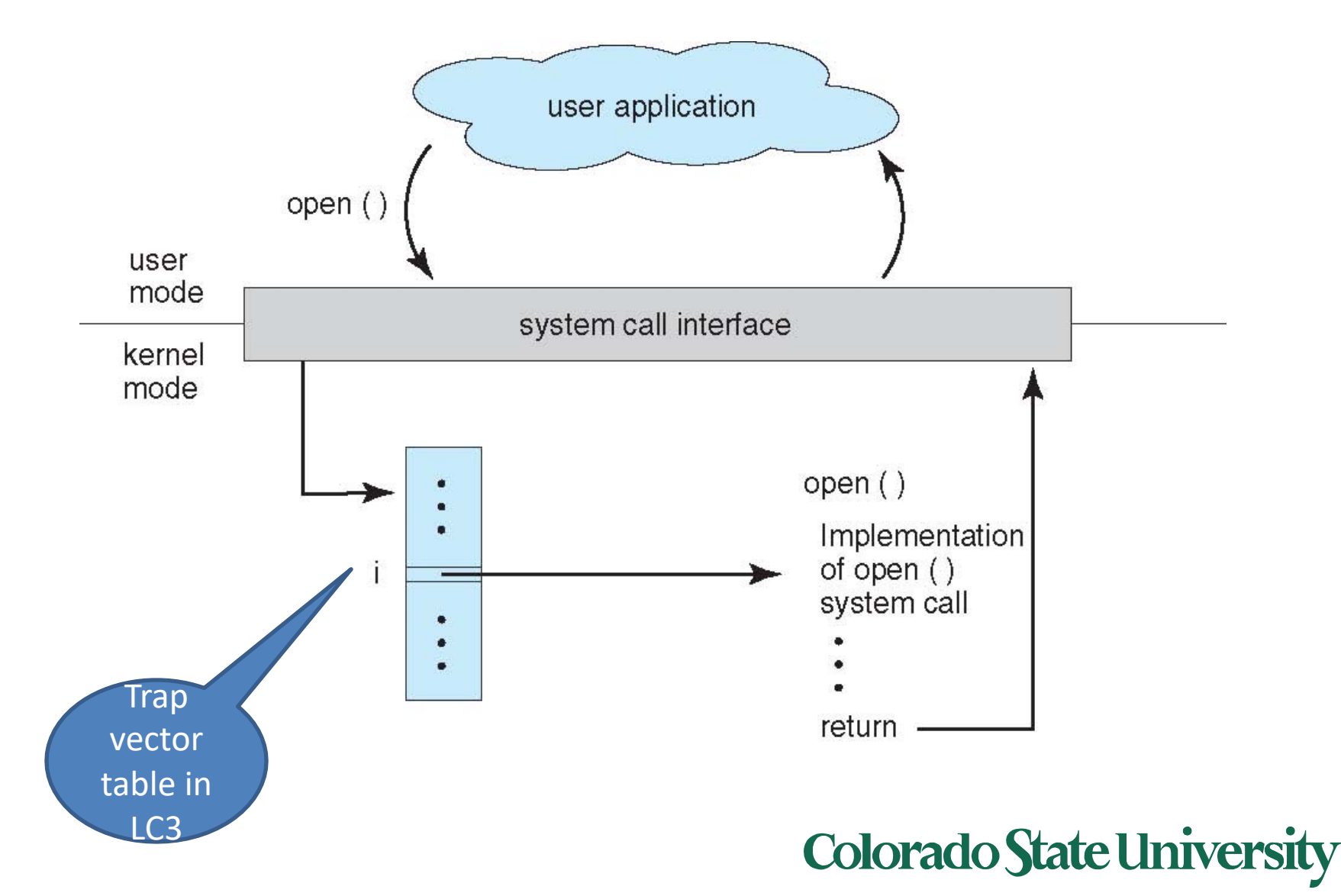

#### Examples of Windows and Unix System Calls

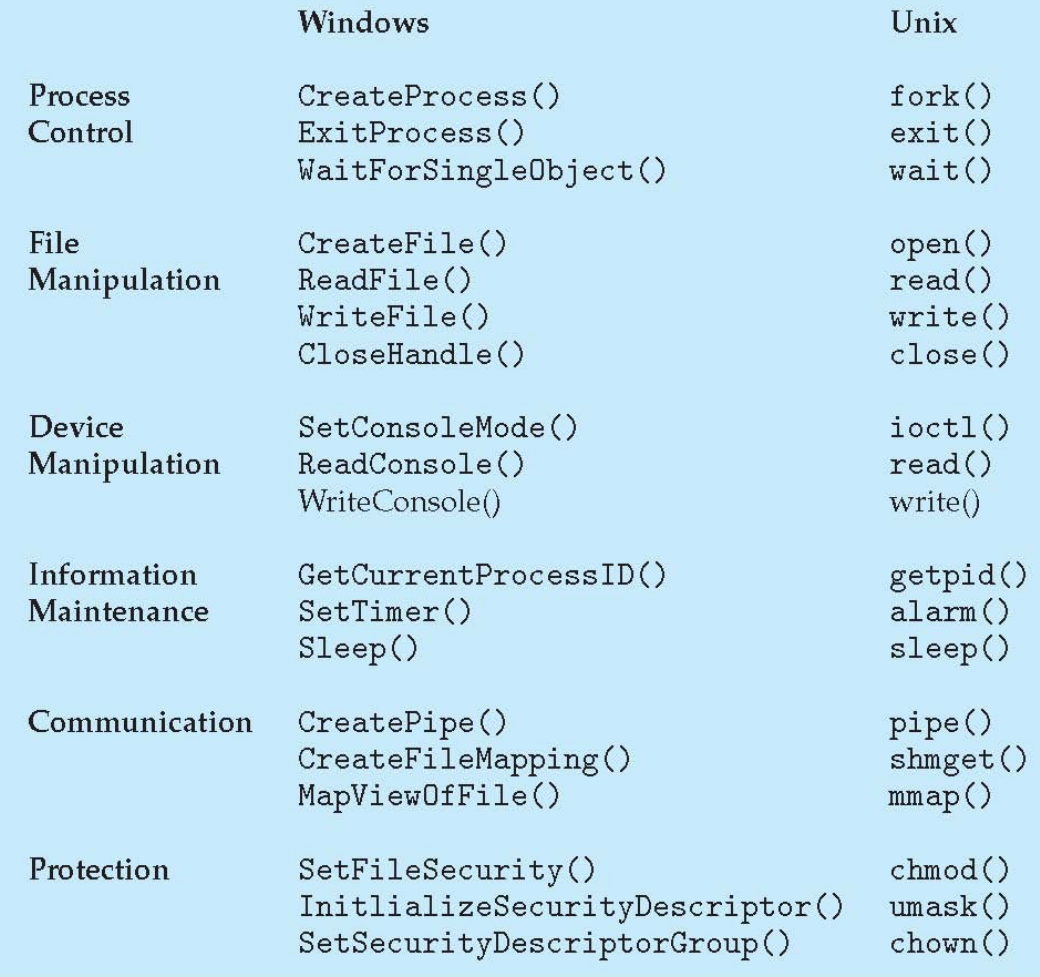

## Standard C Library Example

• C program invoking *printf() library call*, which calls *write() system call*

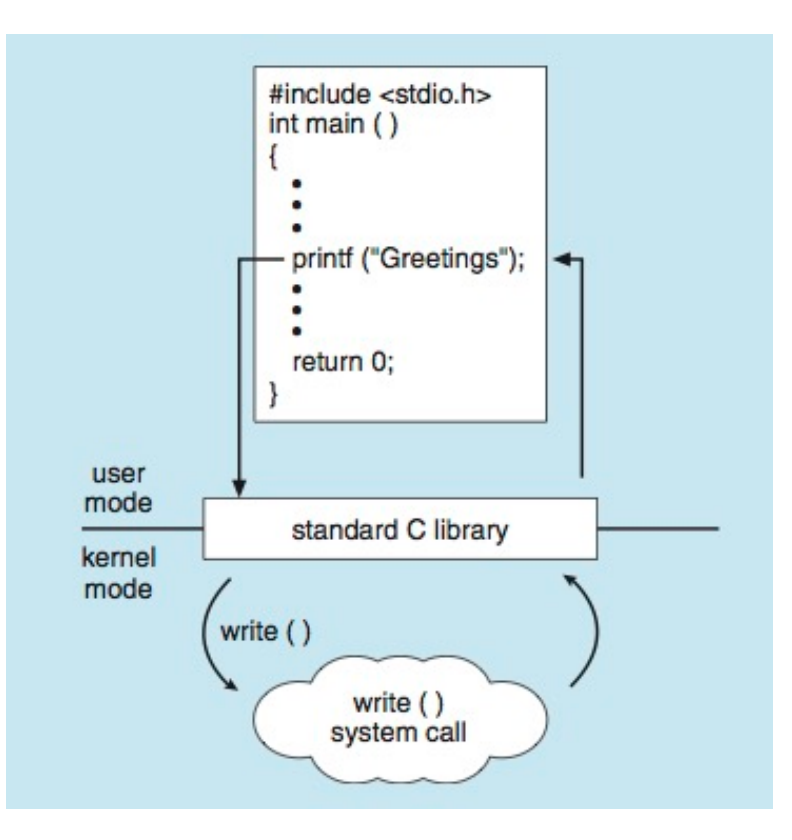

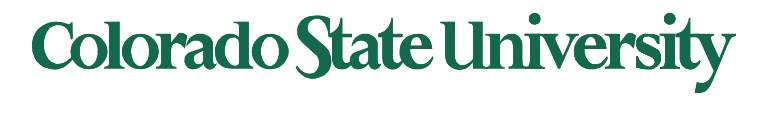

### Example OS: MS-DOS 881.

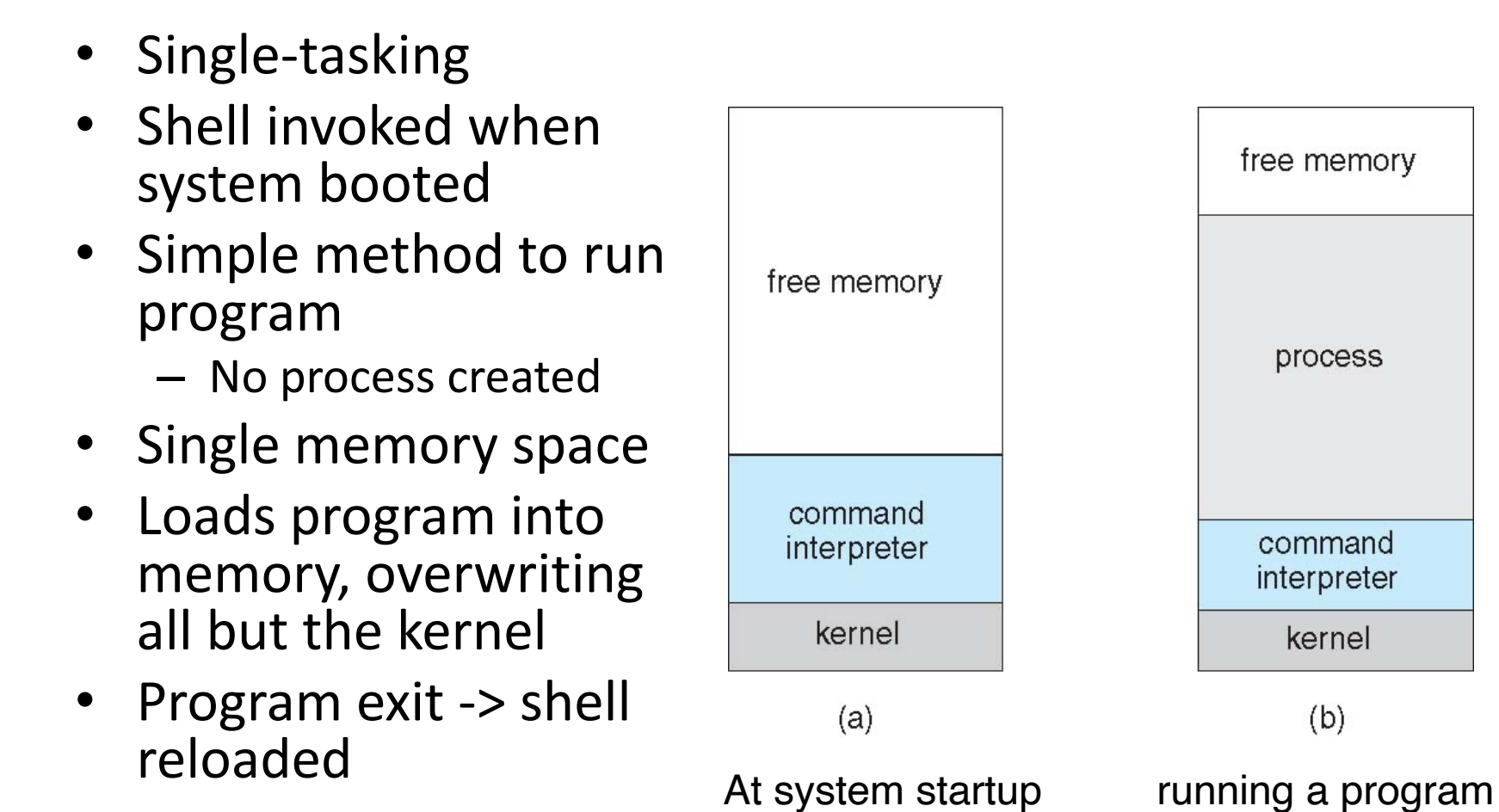

### Example: xBSD '93 Berkely

- Unix  $\tau_3$  variant, inherited by several later OSs
- Multitasking
- User login -> invoke user's choice of shell
- Shell executes fork() system call to create process
	- Executes exec() to load program into process
	- Shell waits for process to terminate or continues with user commands
- Process exits with:
	- $-$  code =  $0 -$  no error
	- code > 0 error code

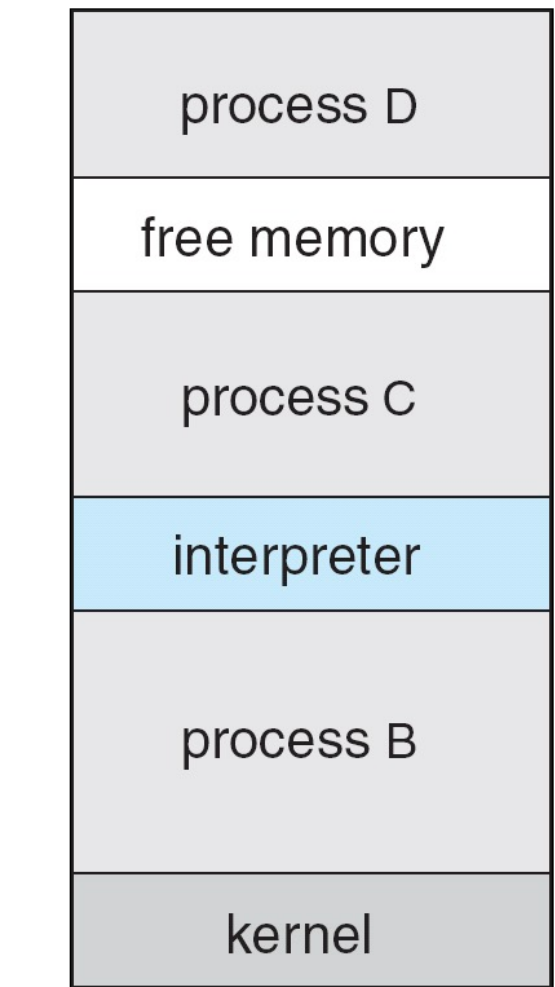

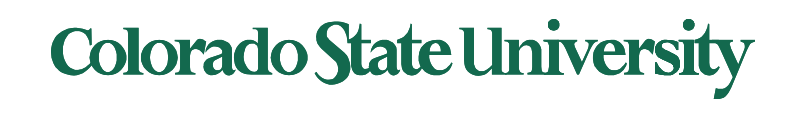

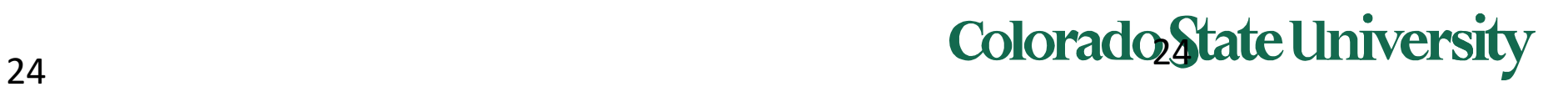

## POSIX

- POSIX: Portable Operating Systems Interface for UNIX Pronounced pahz-icks
- **POSIX.1** published in 1988
- Final POSIX standard: Joint document
	- Approved by IEEE & Open Group End of 2001
	- ISO/IEC approved it in November 2002
	- Most recent *IEEE Std 1003.1-2008, 2016 Edition*
- Most OSs are *mostly POSIX-compliant*

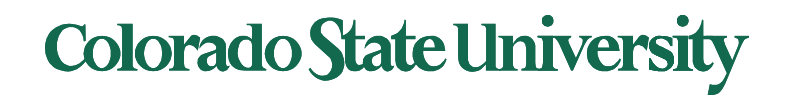

# System Programs 1/4

- System programs provide a convenient environment for program development and execution. They can be divided into:
	- File manipulation
	- Status information sometimes stored in a File modification
	- Programming language support
	- Program loading and execution
	- Communications
	- Background services
	- Application programs
- Most users' view of the operation system is defined by system programs, not the actual system calls

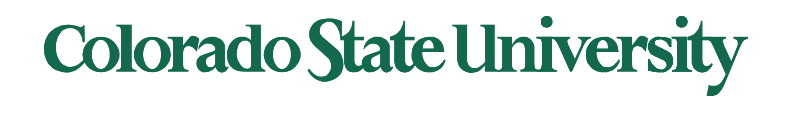

# System Programs 2/4

- Provide a convenient environment for program development and execution
	- Some of them are simply user interfaces to system calls; others are considerably more complex
- **File management**  Create, delete, copy, rename, print, dump, list, and generally manipulate files and directories

#### • **Status information**

- Some ask the system for info date, time, amount of available memory, disk space, number of users
- Others provide detailed performance, logging, and debugging information
- Typically, these programs format and print the output to the terminal or other output devices
- Some systems implement a **registry** used to store and retrieve configuration information

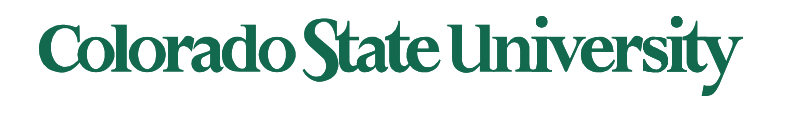

# System Programs 3/4

#### • **File modification**

- Text editors to create and modify files
- Special commands to search contents of files or perform transformations of the text
- **Programming-language support**  Compilers, assemblers, debuggers and interpreters sometimes provided
- **Program loading and execution** Absolute loaders, loaders, debugging systems for higher-level and machine language
- **Communications** Provide the mechanism for creating virtual connections among processes, users, and computer systems
	- Allow users to send messages to one another' s screens, browse web pages, send electronic-mail messages, log in remotely, transfer files from one machine to another

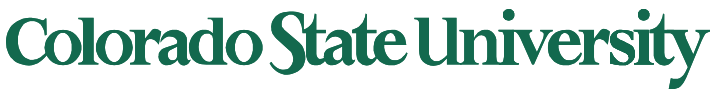

# System Programs 4/4

#### • **Background Services**

- Launch at boot time
	- Some for system startup, then terminate
	- Some from system boot to shutdown
- Provide facilities like disk checking, process scheduling, error logging, printing
- Run in user context not kernel context
- Known as **services**, **subsystems**, **daemons**

#### • **Application programs**

- Don't pertain to system
- Run by users
- Not typically considered part of OS
- Launched by command line, mouse click, finger poke

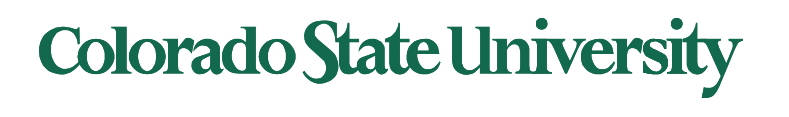

# Operating System Design

- General-purpose OS is very large program
- Various ways to structure ones
	- Simple structure MS-DO[S. not modula](http://www.oreilly.com/openbook/opensources/book/appa.html)r
	- More complex UNIX.
		- Kernel+systems programs
	- Layered an abstracation
	- Microkernel –Mach: kernel is minimal
	- hybrid

Tanenbaum–Torvalds debate: (January 29, 1992). "LINUX is obsolete".

#### Colorado State Ur

# **CS370 OS Ch3 Processes**

- Process Concept: a program in execution
- Process Scheduling
- Processes creation and termination
- Interprocess Communication using shared memory and message passing

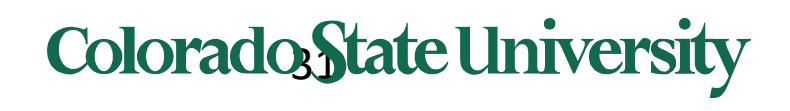

### Process Concept

- An operating system executes a variety of programs:
	- Batch system **jobs**
	- Time-shared systems **user programs** or **tasks**
- Textbook uses the terms *job* and *process* almost interchangeably
- **Process** a program in execution; process execution must progress in sequential fashion. Includes
	- The program code, also called "**text section"**
	- Current activity including **program counter**, processor registers
	- **Stack** containing temporary data
		- Function parameters, return addresses, local variables
	- **Data section** containing global variables
	- **Heap** containing memory dynamically allocated during run time

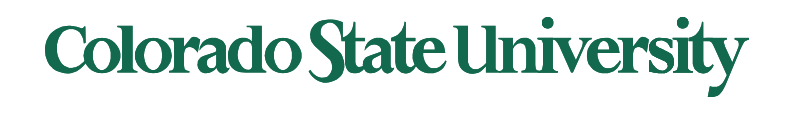

## Process Concept (Cont.)

- Program is *passive* entity stored on disk (**executable file**), process is *active* 
	- Program becomes process when executable file loaded into memory
- Execution of program started via GUI mouse clicks, command line entry of its name, etc
- One program can be several processes
	- Consider multiple users executing the same program

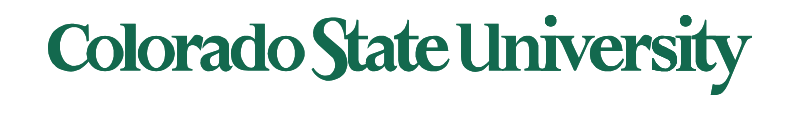

#### Process in Memory

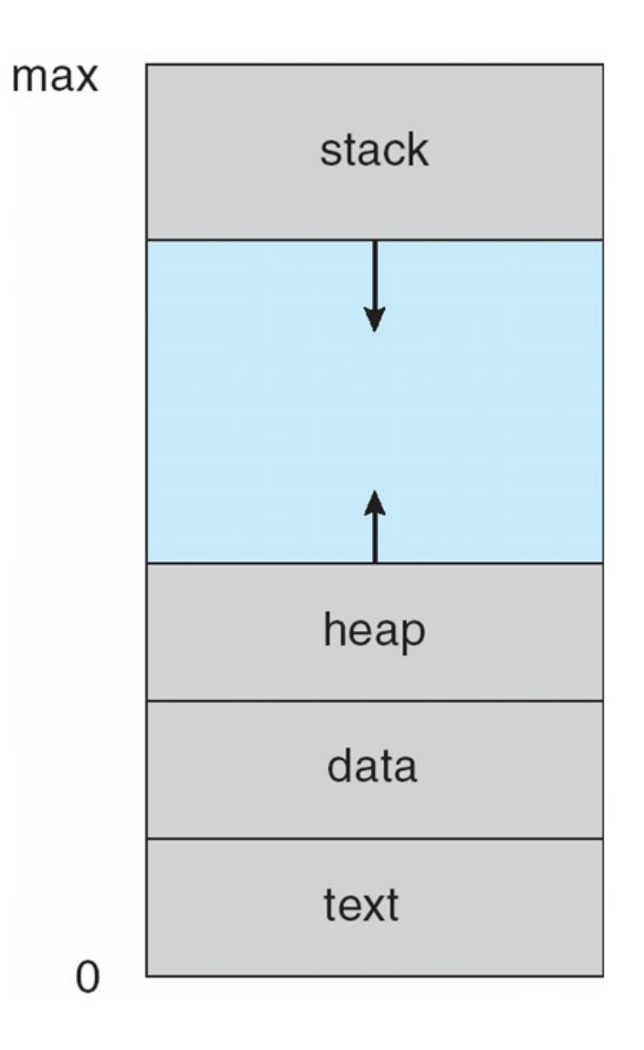

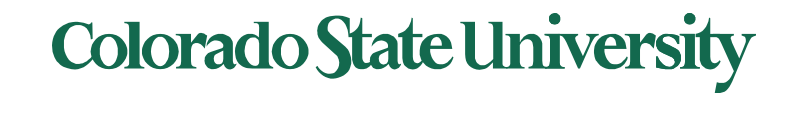

#### Process State

- As a process executes, it changes **state**
	- **new**: The process is being created
	- **running**: Instructions are being executed
	- **waiting**: The process is waiting for some event to occur
	- **ready**: The process is waiting to be assigned to a processor
	- **terminated**: The process has finished execution

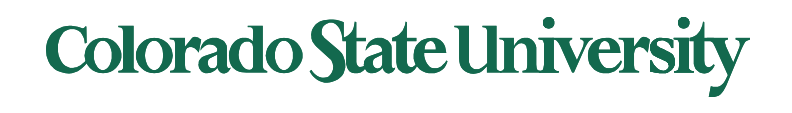

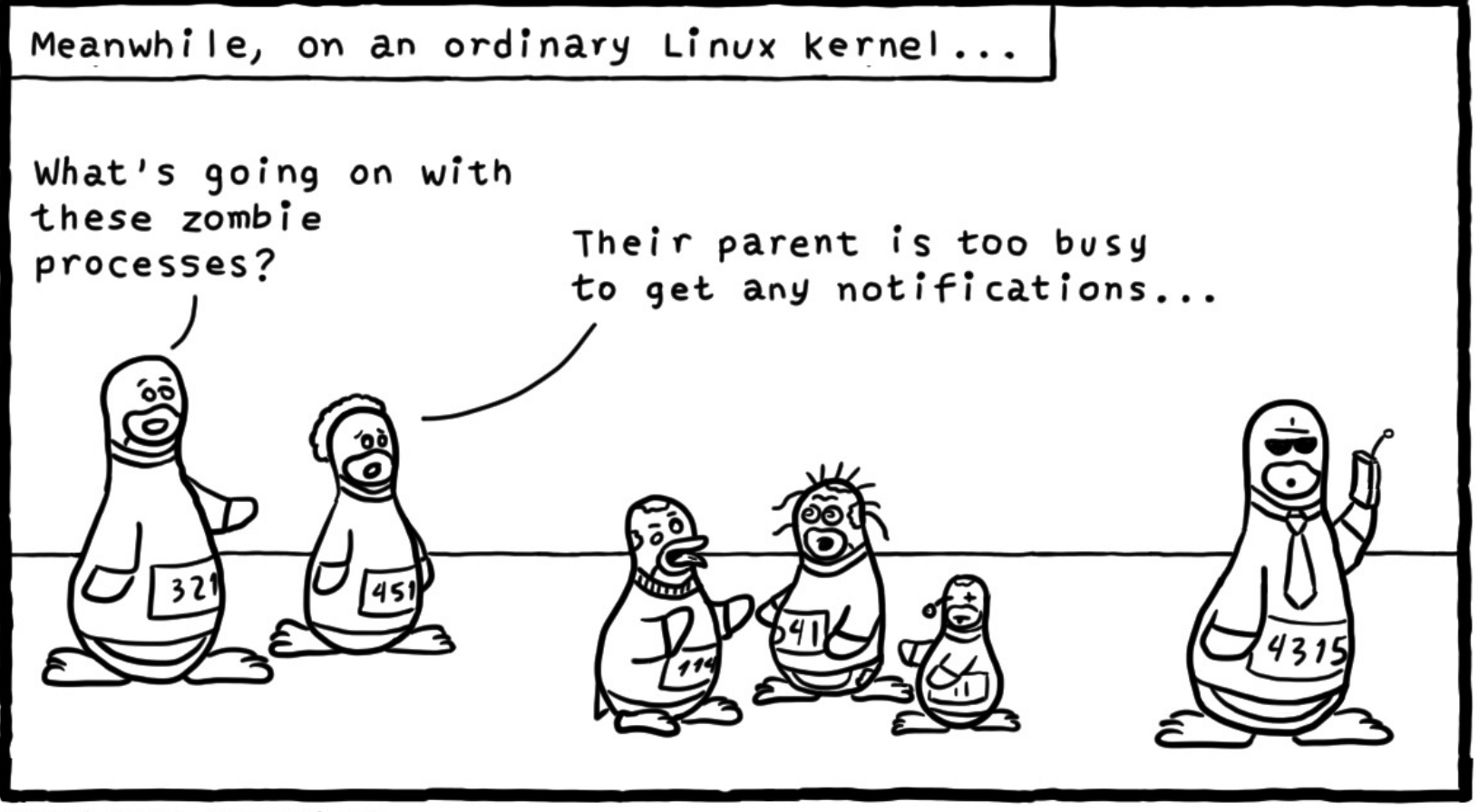

Daniel Stori {turnoff.us}

## Diagram of Process State

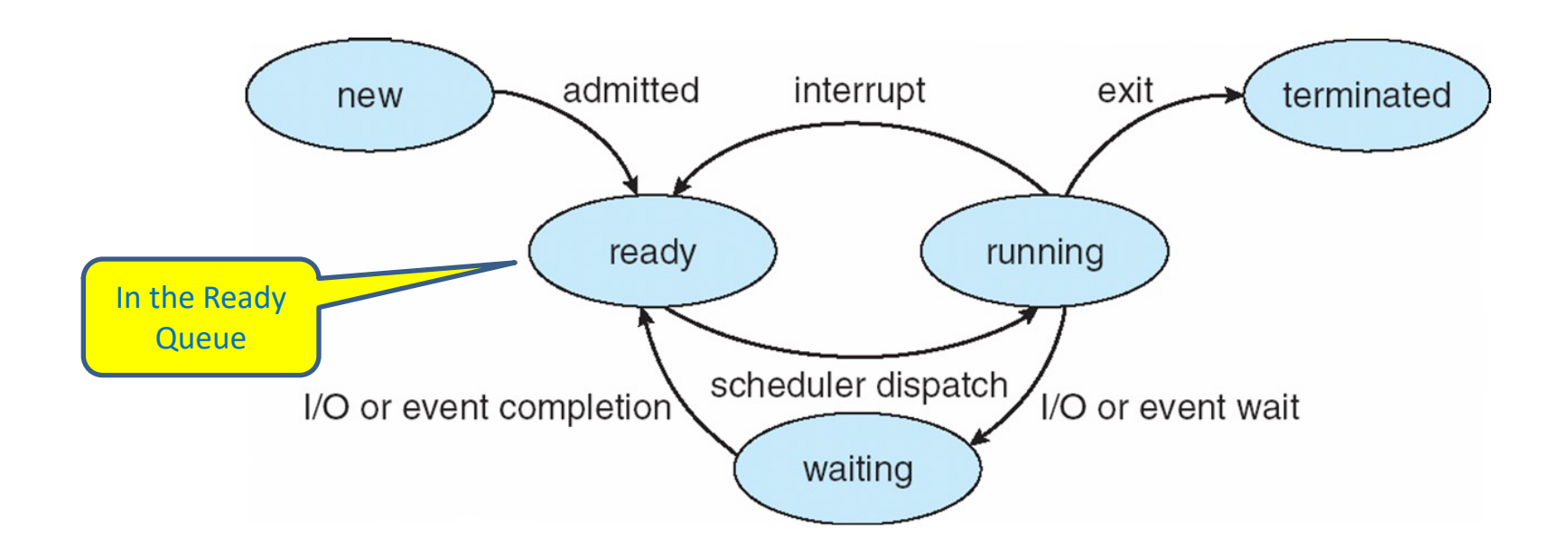

Transitions: **Ready to Running**: scheduled by scheduler **Running to Ready**: scheduler picks another process, back in ready queue

**Running to Waiting** (Blocked) : process blocks for input/output **Waiting to Ready**: I/O or event done

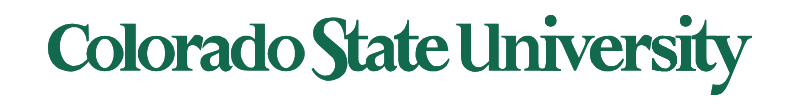

## Process Control Block (PCB)

Information associated with each process (also called **task control block**)

- Process state  $-$  running, waiting, etc
- Program counter location of instruction to next execute
- CPU registers contents of all process- centric registers
- CPU scheduling information- priorities, scheduling queue pointers
- Memory-management information memory allocated to the process
- Accounting information CPU used, clock time elapsed since start, time limits
- I/O status information I/O devices allocated to process, list of open files

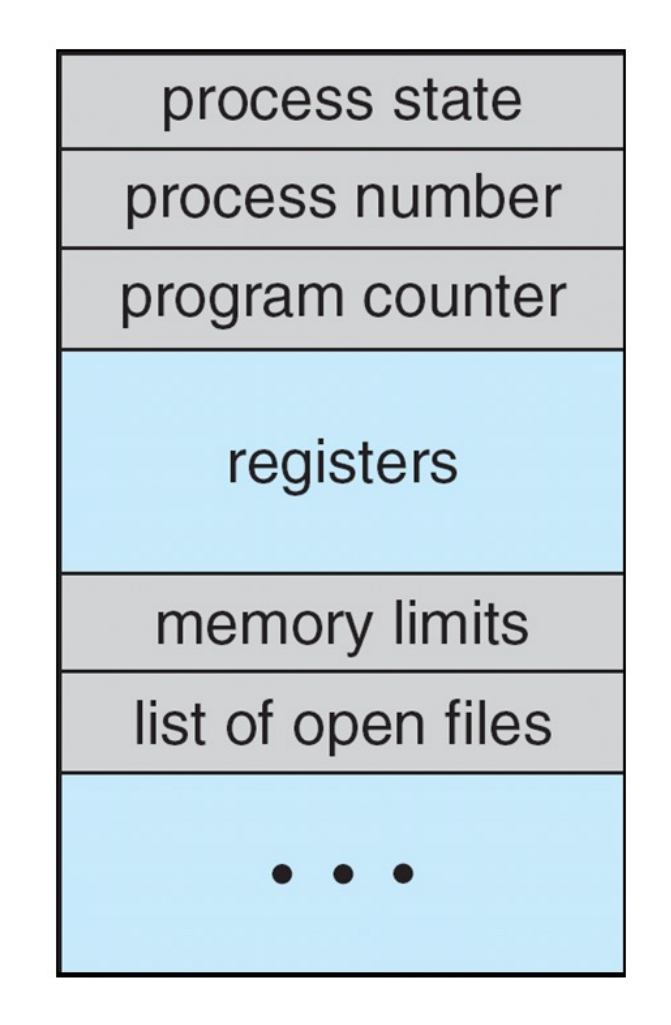

## CPU Switch From Process to Process

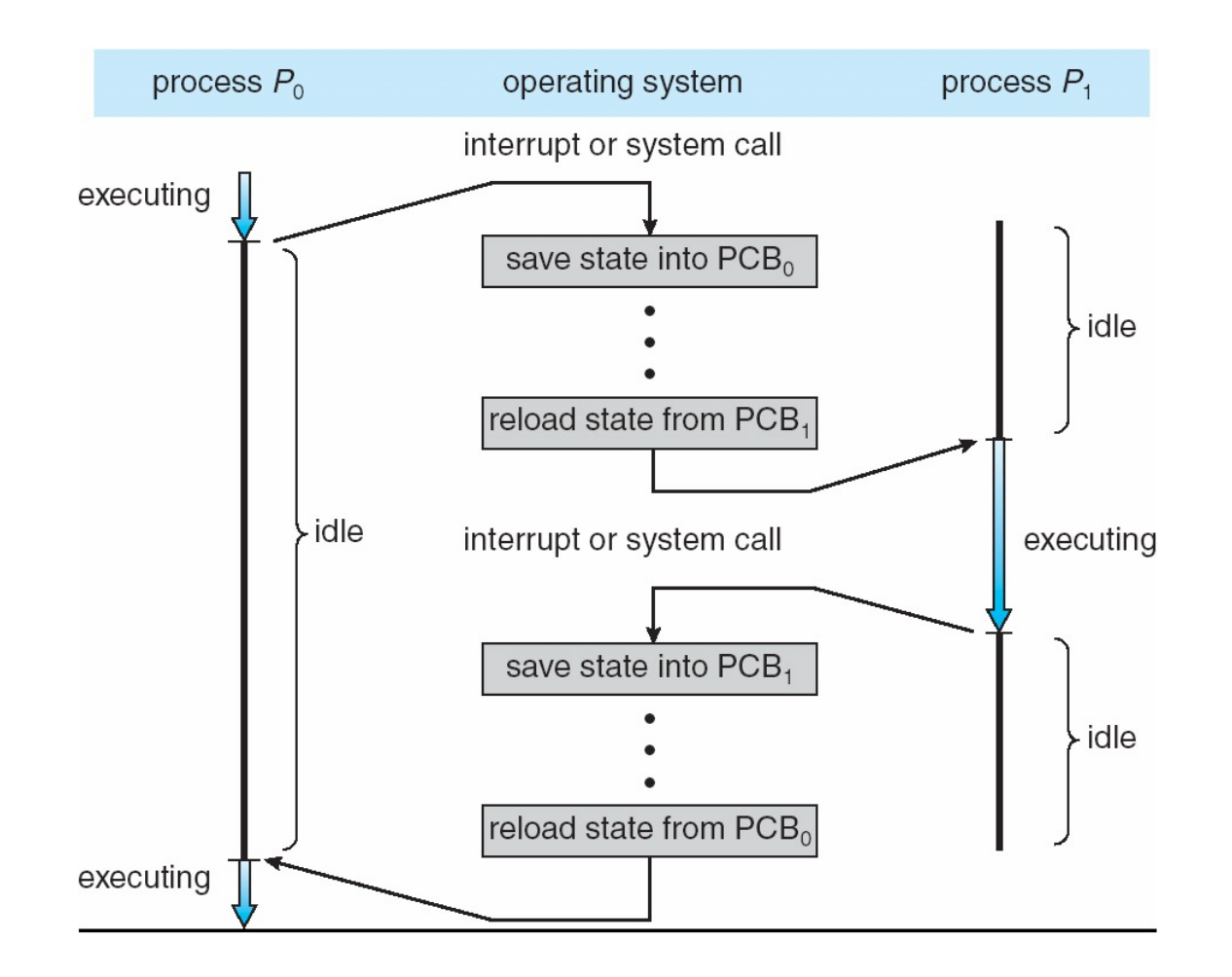

# [Demonstration: Processes](https://www.howtogeek.com/405806/windows-task-manager-the-complete-guide/)

- Mac: apps> utilities> activity monitor > CPU etc.
- https://support.apple.com/guide/activity-monitor/welcome/mac
	- See information about processes
	- Name, PID, threads, details ..
- Windows 10 Ctrl+Alt+Del
- https://www.howtogeek.com/405806/windows-task-manager-the-c guide/ : Task manager

#### Colorado State Ur